# **Foreman - Bug #33872**

# **The new host detail page allows me to build the host even if I have view only permissions**

11/08/2021 02:57 PM - Marek Hulán

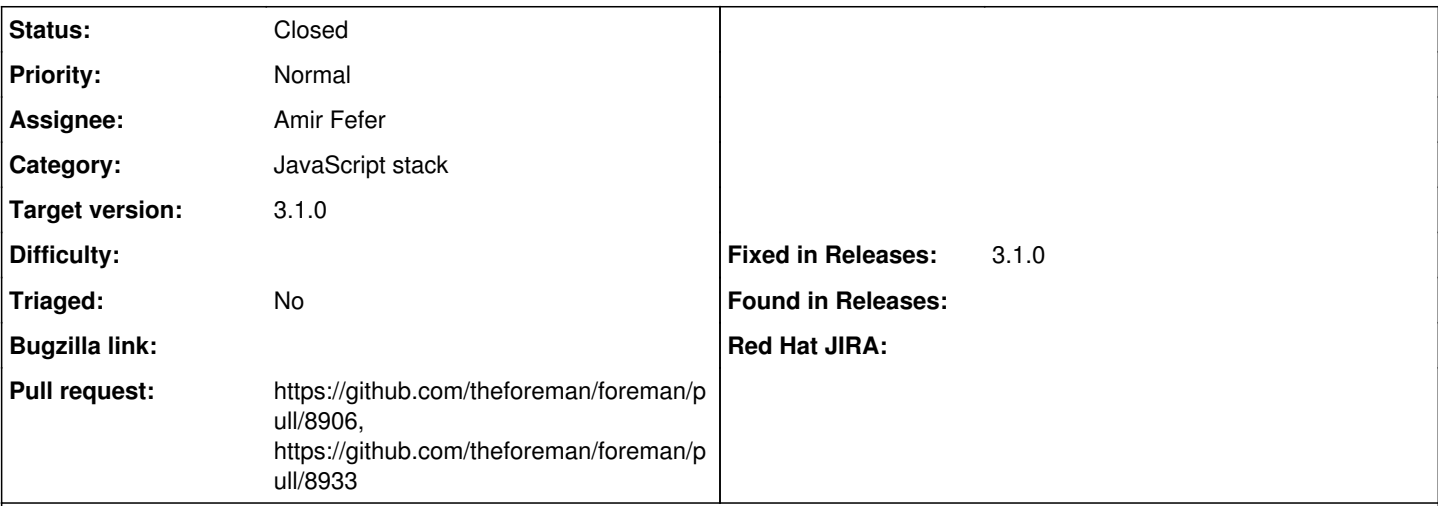

## **Description**

As a user with viewer role, I see active "Build" link, clicking that shows me the modal window. When I confirm, I got "expected" 403 error, however the action should be disabled so I can't even open the modal.

### **Associated revisions**

#### **Revision 44317672 - 11/15/2021 01:27 PM - Amir Fefer**

Fixes #33872 - disable build option when no permission

#### **History**

## **#1 - 11/08/2021 03:36 PM - The Foreman Bot**

- *Status changed from New to Ready For Testing*
- *Assignee set to Amir Fefer*
- *Pull request https://github.com/theforeman/foreman/pull/8906 added*

#### **#2 - 11/09/2021 01:44 PM - Amit Upadhye**

*- Target version set to 3.1.0*

#### **#3 - 11/15/2021 01:27 PM - The Foreman Bot**

*- Fixed in Releases 3.2.0 added*

#### **#4 - 11/15/2021 02:01 PM - Amir Fefer**

*- Status changed from Ready For Testing to Closed*

Applied in changeset [foreman|44317672f0459254106fa6ddfd08de6ca2e4f512.](https://projects.theforeman.org/projects/foreman/repository/foreman/revisions/44317672f0459254106fa6ddfd08de6ca2e4f512)

#### **#5 - 11/18/2021 01:38 PM - The Foreman Bot**

*- Pull request https://github.com/theforeman/foreman/pull/8933 added*

#### **#6 - 11/24/2021 09:52 AM - The Foreman Bot**

*- Fixed in Releases 3.1.1 added*

#### **#7 - 11/26/2021 04:41 PM - Amit Upadhye**

- *Fixed in Releases 3.1.0 added*
- *Fixed in Releases deleted (3.1.1, 3.2.0)*

#### **#8 - 11/30/2021 10:02 AM - Amit Upadhye**

*- Category set to JavaScript stack*